# **como se joga pixbet**

- 1. como se joga pixbet
- 2. como se joga pixbet :brabet slots
- 3. como se joga pixbet :betspeed minimo de saque

## **como se joga pixbet**

#### Resumo:

**como se joga pixbet : Faça parte da jornada vitoriosa em mka.arq.br! Registre-se hoje e ganhe um bônus especial para impulsionar sua sorte!**  contente:

O Twitter reconheceu que uma das razões pelas quais matou oovo foi acontra a como se joga pixbet associação com "negativo" comportamento"."Nós notamos padrões de comportamento com contas que são criadas apenas para assediar os outros, muitas vezes eles não tomam tempo e personalizar suas conta", diz a empresa. disse,

Os autores dos posts têm a opção de ocultar respostas às suas postagens. Todos ainda podem acessar responder escondida, através doresposta oculta oculto ícone ícone, que aparece no post original quando há respostas ocultas. Além disso também o autor do blog pode descodificar uma resposta em { como se joga pixbet qualquer Tempo.

### **como se joga pixbet**

O **aplicativo de aposta Pixbet** é a casa de apostas que oferece saques rápidos e seguros pelo PIX em como se joga pixbet minutos. Com a versão otimizada do aplicativo para Android e iOS, você poderá realizar suas apostas com facilidade e aproveitar as promoções e bônus disponíveis. No artigo abaixo, mostraremos como baixar e utilizar o aplicativo Pixbet para aumentar suas ganâncias nos jogos.

#### **como se joga pixbet**

O aplicativo Pixbet é uma plataforma de apostas online que permite aos usuários realizar apostas em como se joga pixbet várias modalidades esportivas e games de cassino, como futebol, basquete, vôlei, tennis, entre outros. Com um design moderno e prático, o aplicativo é fácil de usar e navegar, oferecendo uma experiência de apostas em como se joga pixbet alta qualidade.

#### **Benefícios do Aplicativo de Apostas Pixbet**

- Saque rápido e seguro em como se joga pixbet minutos pelo PIX.
- Versão otimizada para Android e iOS.
- Ampla variedade de esportes e jogos de cassino.
- Promoções e bônus exclusivos.
- Facilidade em como se joga pixbet realizar apostas e rastrear o histórico.

#### **Como Baixar o Aplicativo Pixbet no Android e iOS**

Para baixar o aplicativo Pixbet em como se joga pixbet seu dispositivo móvel, siga as etapas

abaixo:

- 1. Visite a loja de aplicativos do seu celular (Google Play Store ou Apple App Store).
- 2. Pesquise por "Pixbet" e selecione o aplicativo na lista de resultados.
- 3. Clique no botão "Instalar" e aguarde a conclusão da instalação.
- 4. Após a instalação, abra o aplicativo e faça o cadastro ou login na como se joga pixbet conta.

### **Como Utilizar o Aplicativo Pixbet**

Após realizar o cadastro ou login na como se joga pixbet conta, você poderá navegar pelo menu do aplicativo para explorar as diferentes opções de apostas e jogos de cassino e fazer como se joga pixbet escolha.

Para realizar uma aposta, siga as etapas abaixo:

- 1. Selecione a modalidade esportiva ou jogo de cassino desejado.
- 2. Escolha o evento ou partida em como se joga pixbet que deseja realizar a aposta.
- 3. Insira o valor da aposta e clique em como se joga pixbet "Confirmar".
- 4. Aguarde a finalização do evento ou partida e verifique se como se joga pixbet aposta foi vencedora.

#### **Conclusão e Dicas para Apostas no Aplicativo Pixbet**

O aplicativo de apostas Pixbet é uma plataforma segura e confiável para realizar apostas em como se joga pixbet diversos esportes e jogos de cassino. Com uma interface simples e fácil de usar, o aplicativo oferece uma experiência de apostas em como se joga pixbet alta definição, com múltiplas opções de personalização de apostas, promoções e bônus exclusivos.

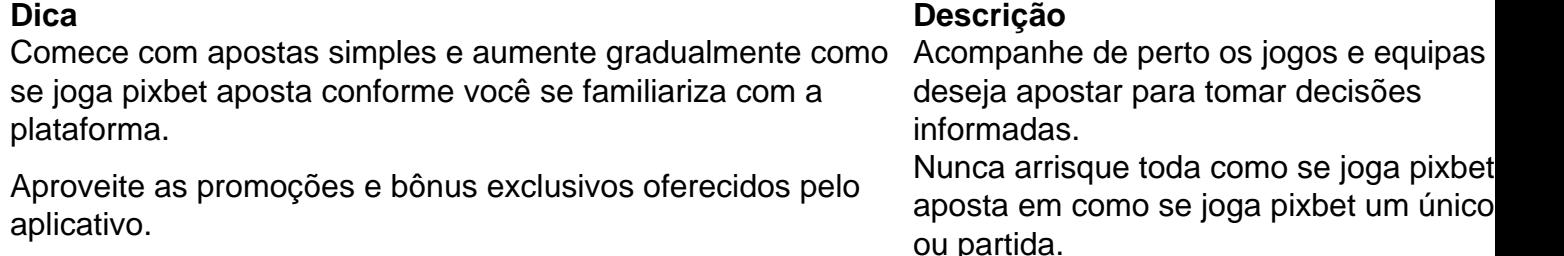

Com essas dicas em como se joga pixbet mente, tente como se joga pixbet sorte e aumente suas odds no mundo do entretenimento online com o aplicativo Pixbet!

### **como se joga pixbet :brabet slots**

Como usuário do site, fique à vontade para dar sugestões e compartilhar com a comunidade sobre a experiência com o aplicativo Pixbet APK. Ele pode ser uma ótima opção para quem gosta de aposta esportiva e jogos de casino, com a vantagem de ser grátis e poder ser instalado em como se joga pixbet smartphones iOS e Android.

Além disso, o aplicativo oferece altas chances, pagamento rápido via PIX e boa interface. Além disso, você pode realizar aposto em como se joga pixbet jogos ao vivo como futebol, basquete e tênis. Instalá-lo no seu dispositivo móvel é simples e direto, seguindo as etapas claras fornecidas no artigo.

Para os usuários iOS, basta acessar o site da Pixbet no navegador Safari e seguir o links de download correspondente. Já para usuários Android, é possível baixar o APK diretamente do site da Pixbet ou no Google Play Store. Agora, se você ainda não tem uma conta no Pixbet, será fácil se registrar seguindo as etapas simplificadas a seguir.

No geral, é uma boa escolha para fãs de apostas desportivas e cassino online. Recomendamos experimentar e dar seus feedbacks sobre como se joga pixbet experiência.

As eleições presidenciais brasileiras estão à beira de acontecer, e com elas vêm as apostas

políticas. Uma das casas de apostas mais populares do Brasil, Pixbet, oferece apostas no vencedor das eleições.

Como Funciona a Aposta Presidencial

Na prática, ao realizar uma aposta de R\$ 100 na vitória de um candidato, o apostador receberá um determinado valor de volta, dependendo da cotação (

odd

) do mesmo. Por exemplo, se o atual presidente, Jair Messias Bolsonaro, tiver uma cotação de 2.35 e for reeleito, um apostador poderá embolsar R\$ 235.16.

### **como se joga pixbet :betspeed minimo de saque**

Uma {img} por drone de 16, mais 2024 mostra um dos navios filipinos que se reúnem ilegalmente e responsabilidade para não relacionadas a pesca legítima nas águas adjacentes à Huangyan Dao. A Guarda Costeira da China (CCG) está como se joga pixbet alta no país onde foi realizado o lançamento do novo programa "A Guerra Mundial pela Cultura"

Beijing, 18 mai (Xinhua) -- A Guarda Costeira da China intensificou na quinta a vigilância no local e uma coleção de evidências que são usadas para reuniram ilegalmente nas águas adjacentes à Huangyan Dao.

ACG regula os navios filipino no local de acordo com a lei.

Author: mka.arq.br Subject: como se joga pixbet Keywords: como se joga pixbet Update: 2024/8/9 4:19:42